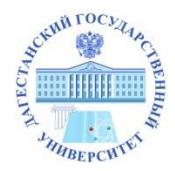

МИНИСТЕРСТВО НАУКИ И ВЫСШЕГО ОБРАЗОВАНИЯ РФ Федеральное государственное бюджетное образовательное учреждение высшего образования «ДАГЕСТАНСКИЙ ГОСУДАРСТВЕННЫЙ УНИВЕРСИТЕТ» *Факультет математики и компьютерных наук*

# **РАБОЧАЯ ПРОГРАММА ДИСЦИПЛИНЫ**

# **Моделирование и пакеты прикладных программ Кафедра прикладной математики факультета математики и компьютерных наук**

Образовательная программа бакалавриата **02.03.01- математика и компьютерные науки**

> Направленность (профиль) программы **Математический анализ и приложения**

> > Форма обучения **Очная**

Статус дисциплины: в часть, формируемую участниками образовательных отношений, дисциплина по выбору

Махачкала, 2022

Рабочая программа дисциплины «Моделирование и пакеты прикладных программ» составлена в 2022 году в соответствии с требованиями ФГОС ВС бакалавриата по направлению подготовки 02.03.01- математика и компьютерные науки от 23.08. 2017 г. № 807

Разработчики:

1. кафедра прикладной математики, Бейбалаев В.Д. к.ф.-м. н., доцент;

Рабочая программа дисциплины одобрена:

на заседании кафедры прикладной математики от « $35$ » 01 2022г., протокол №  $\beta$ Зав. кафедрой Калиев Р.И.

на заседании Методической комиссии факультета математики и компьютерных наук от « $24$ » Царма 2022 г., протокол № 1. Председатель ДА Ризаев М.К.

Рабочая программа дисциплины согласована с учебно-методическим 2022 г. os управлением « $31$ »

(подпись)

#### Аннотация рабочей программы дисциплины

Дисциплина моделирование и пакеты прикладных программ входит в формируемую участниками часть. образовательных отношений образовательной программы бакалавриата по направлению (специальности) 02.03.01 – Математика и компьютерные науки.

Дисциплина реализуется на факультете математики и компьютерных наук кафедрой прикладной математики.

Содержание дисциплины охватывает круг вопросов, связанных с моделирование в пакетах прикладных программ MathCAD и Mat LAB и освоением методов моделирования в пакетах, а также умением исследовать различные математические модели

Дисциплина нацелена на формирование следующих компетенций выпускника: профессиональных -ОПК-4, ПК-1, ПК-7.

Преподавание дисциплины предусматривает проведение следующих видов учебных занятий: лекции, практические занятия и самостоятельная работа.

Рабочая программа дисциплины предусматривает проведение следующих видов контроля успеваемости в форме контрольных и лабораторных работ и промежуточный контроль в форме экзамена.

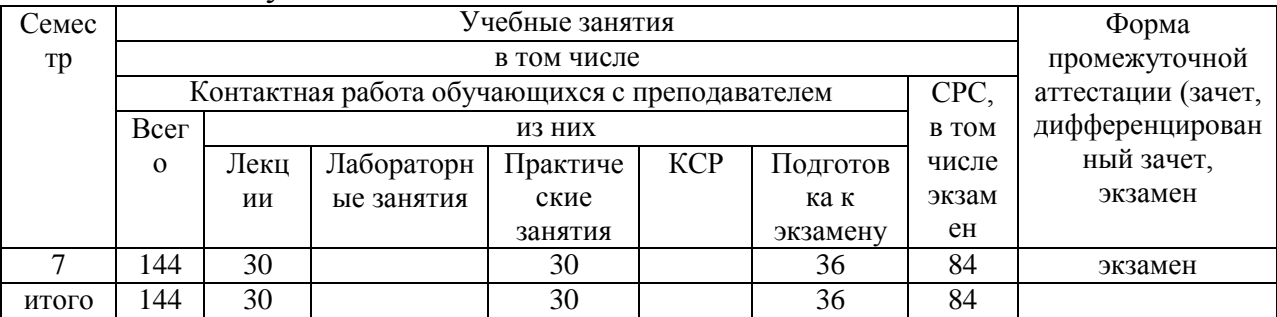

Объем дисциплины 4 зачетных единиц, в том числе в 144 академических часах по вилам учебных занятий

#### 1. Цели освоения дисциплины

Цель изучения курса «Моделирование в пакетах прикладных программ» студентами основными методами моделирования владение  $\mathbf{B}$ пакетах прикладных программ MathCAD, MatLAB и умение проводить в этих пакетах расчетно-графические работы.

#### 2. Место дисциплины в структуре ООП бакалавриата

Дисциплина «Моделирование и пакеты прикладных программ» входит в образовательных часть. формируемую участниками отношений образовательной программы бакалавриата по направлению (специальности) 02.03.01 - Математика и компьютерные науки.

Курс «Моделирование и пакеты прикладных программ» вводится после изучения дисциплин алгебра, информатика, математический анализ, так как для успешного усвоения этого курса студентам необходимы знания по указанным дисциплинам.

Изученные в курсе методы моделирования могут использовать при исследовании различных математических моделей в естествознании.

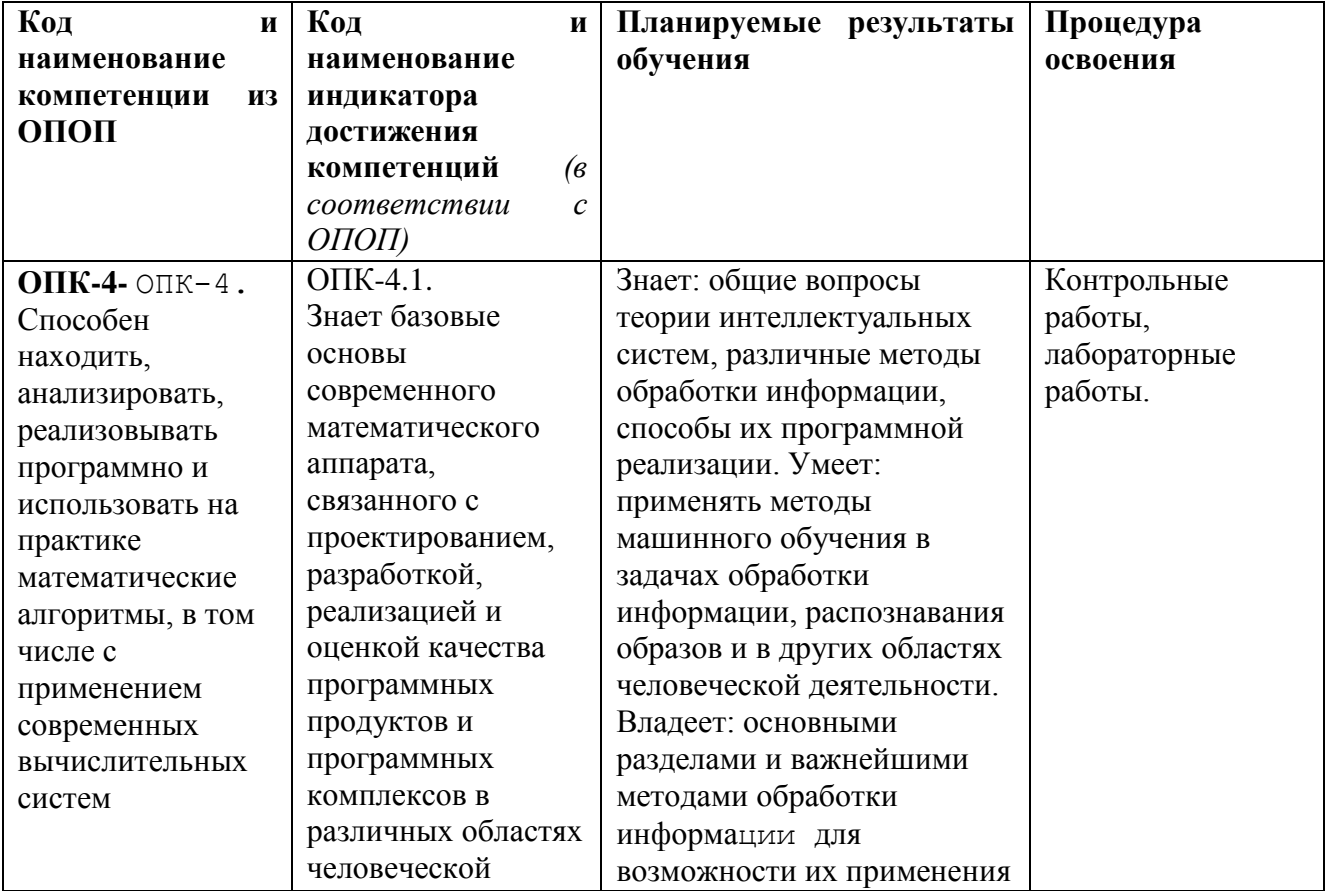

## 3. Компетенции обучающегося, формируемые в результате освоения дисциплины (перечень планируемых результатов обучения).

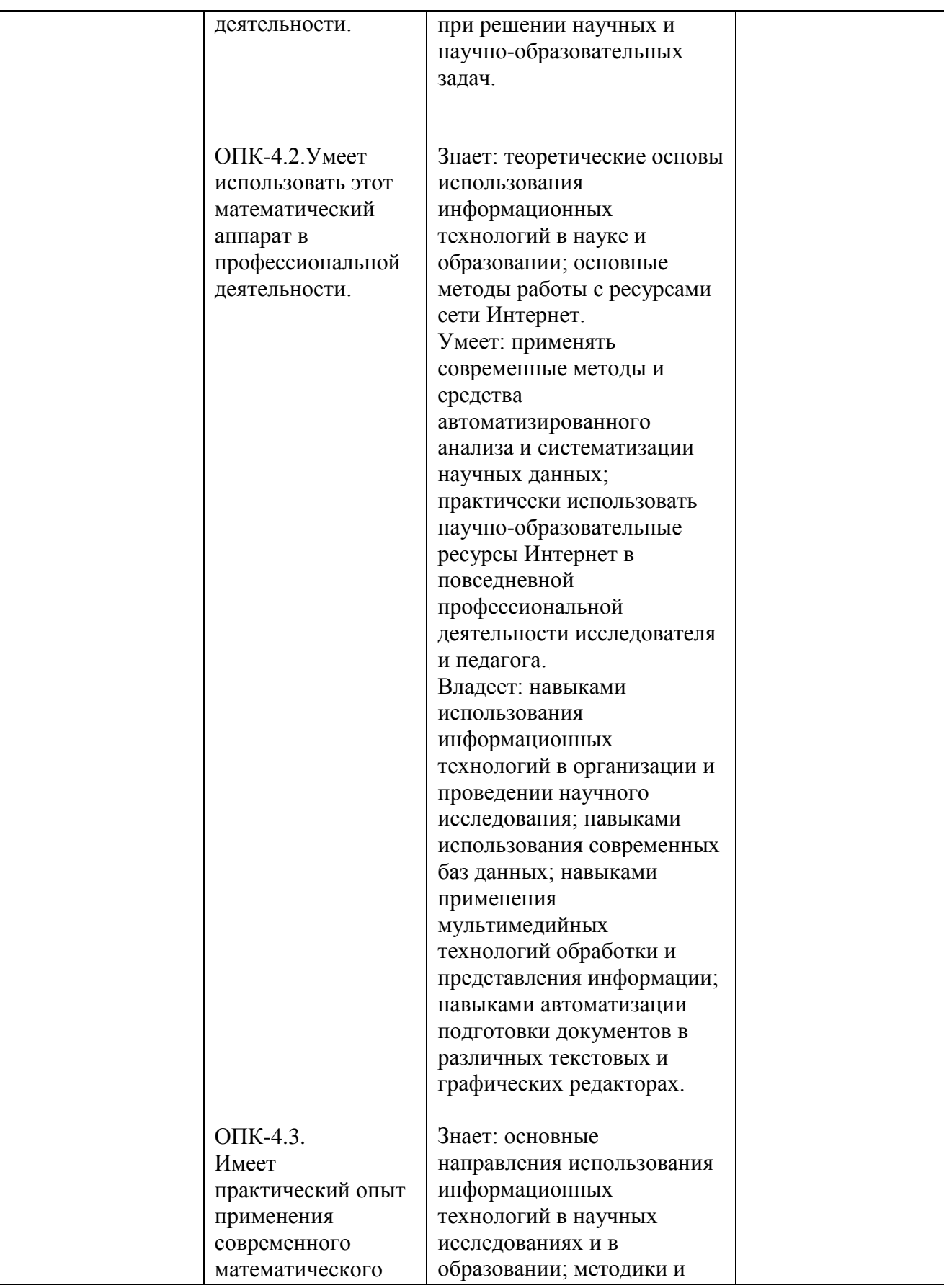

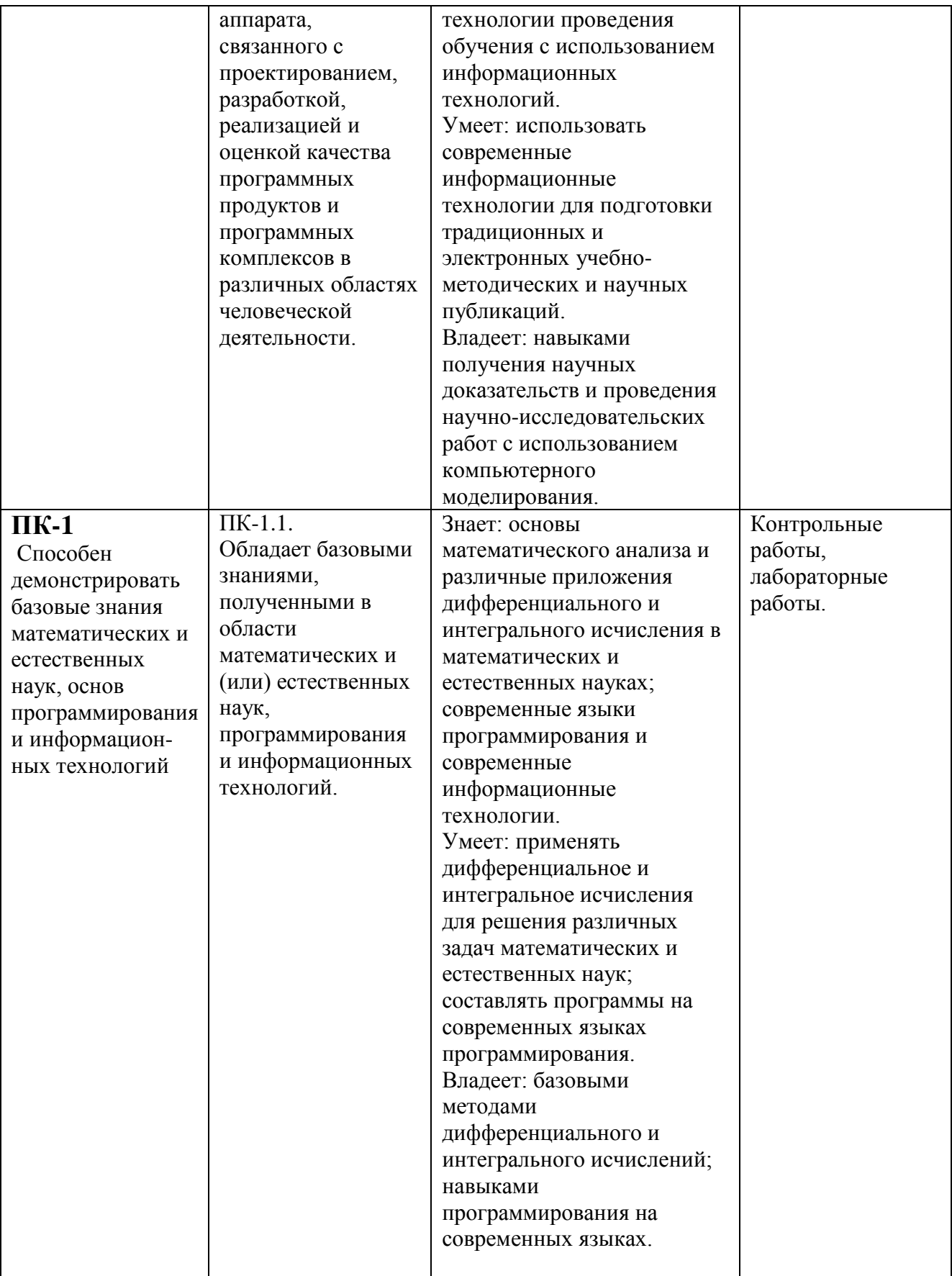

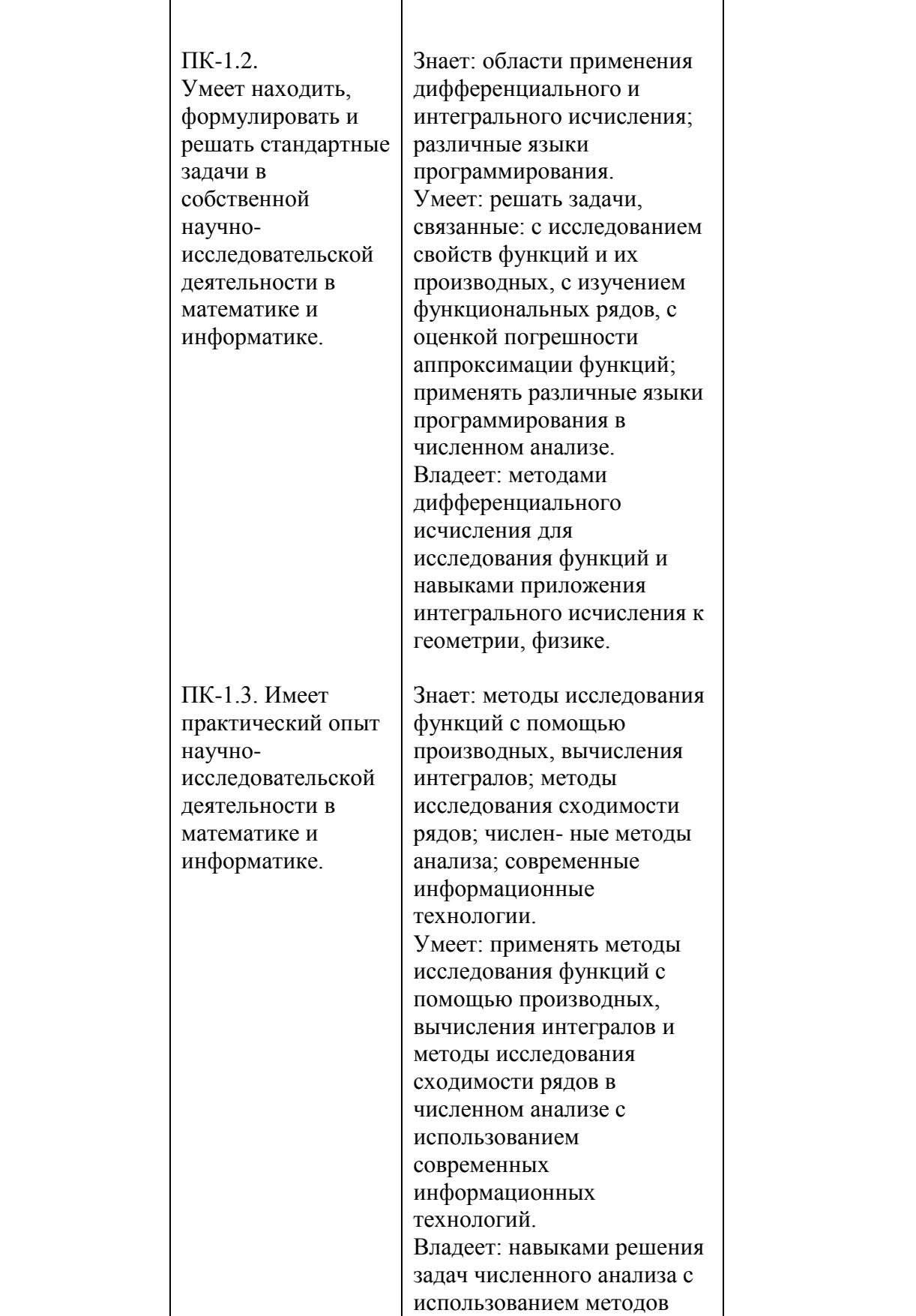

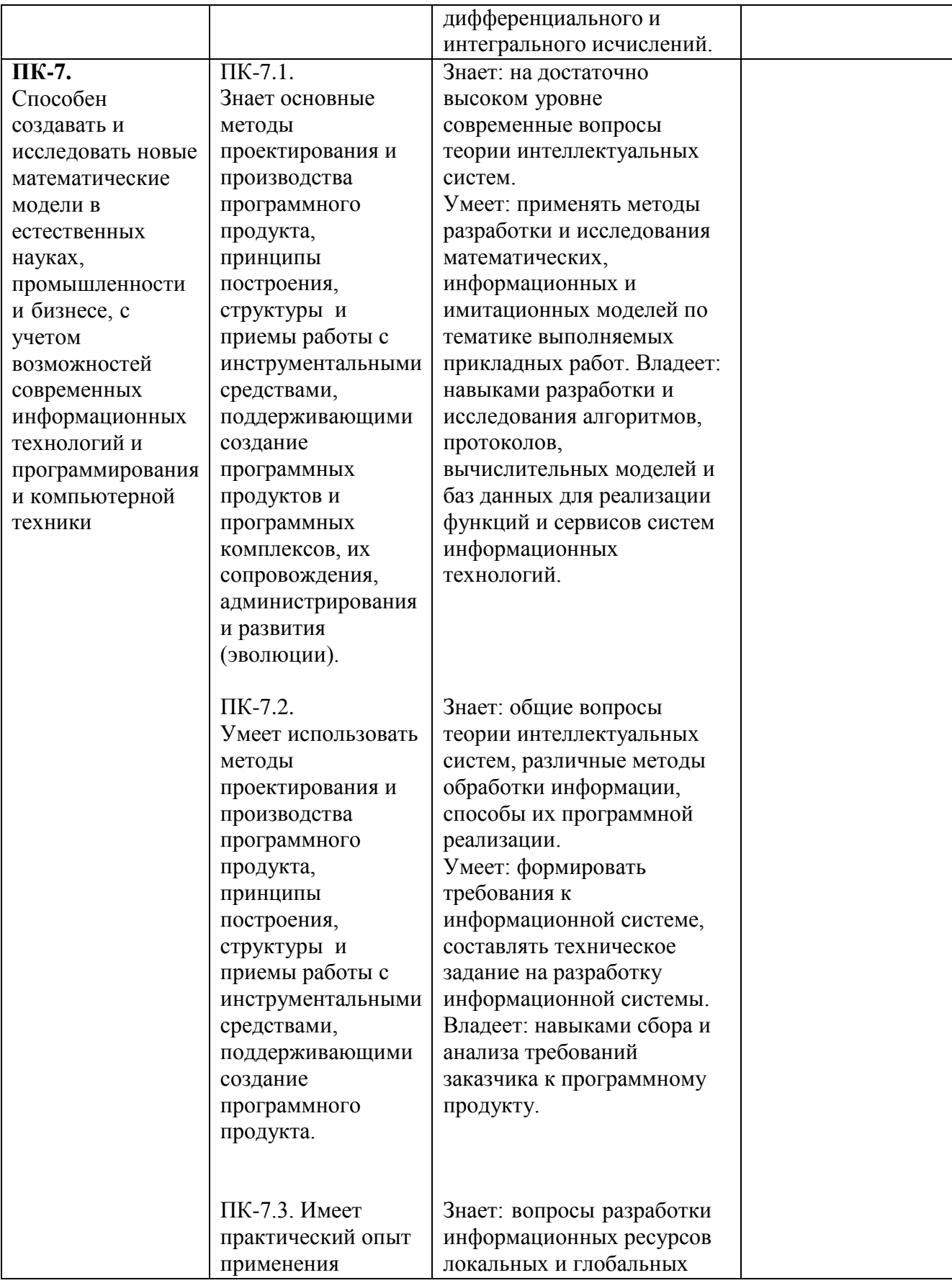

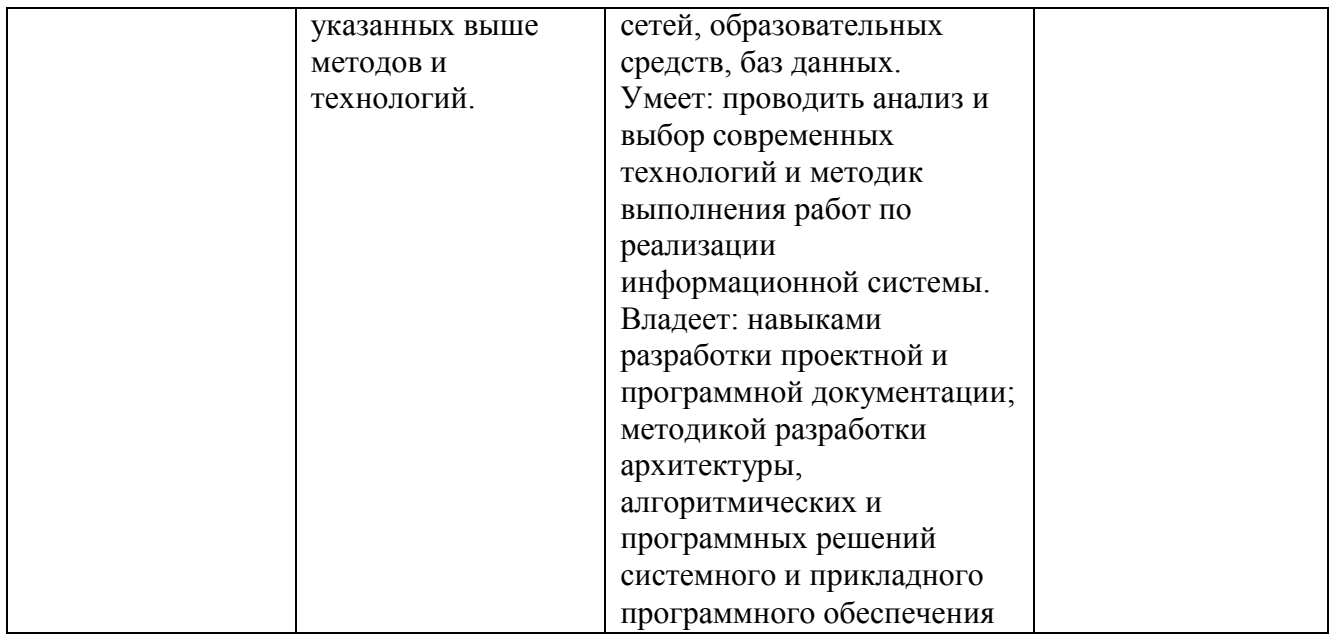

4. Объем, структура и содержание дисциплины.<br>4.1. Объем дисциплины составляет 5 зачетных единиц, 180 академических часов.

4.2. Структура дисциплины.

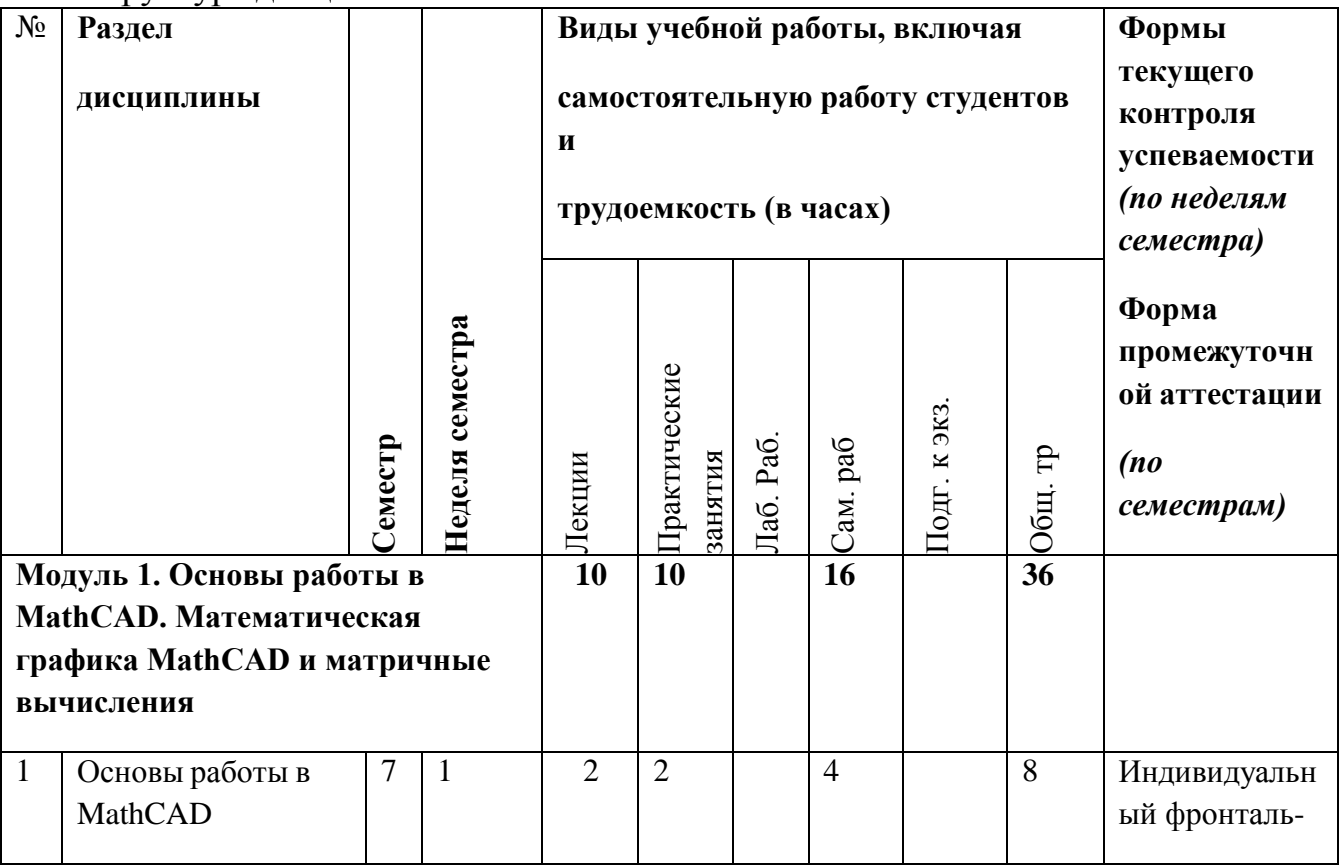

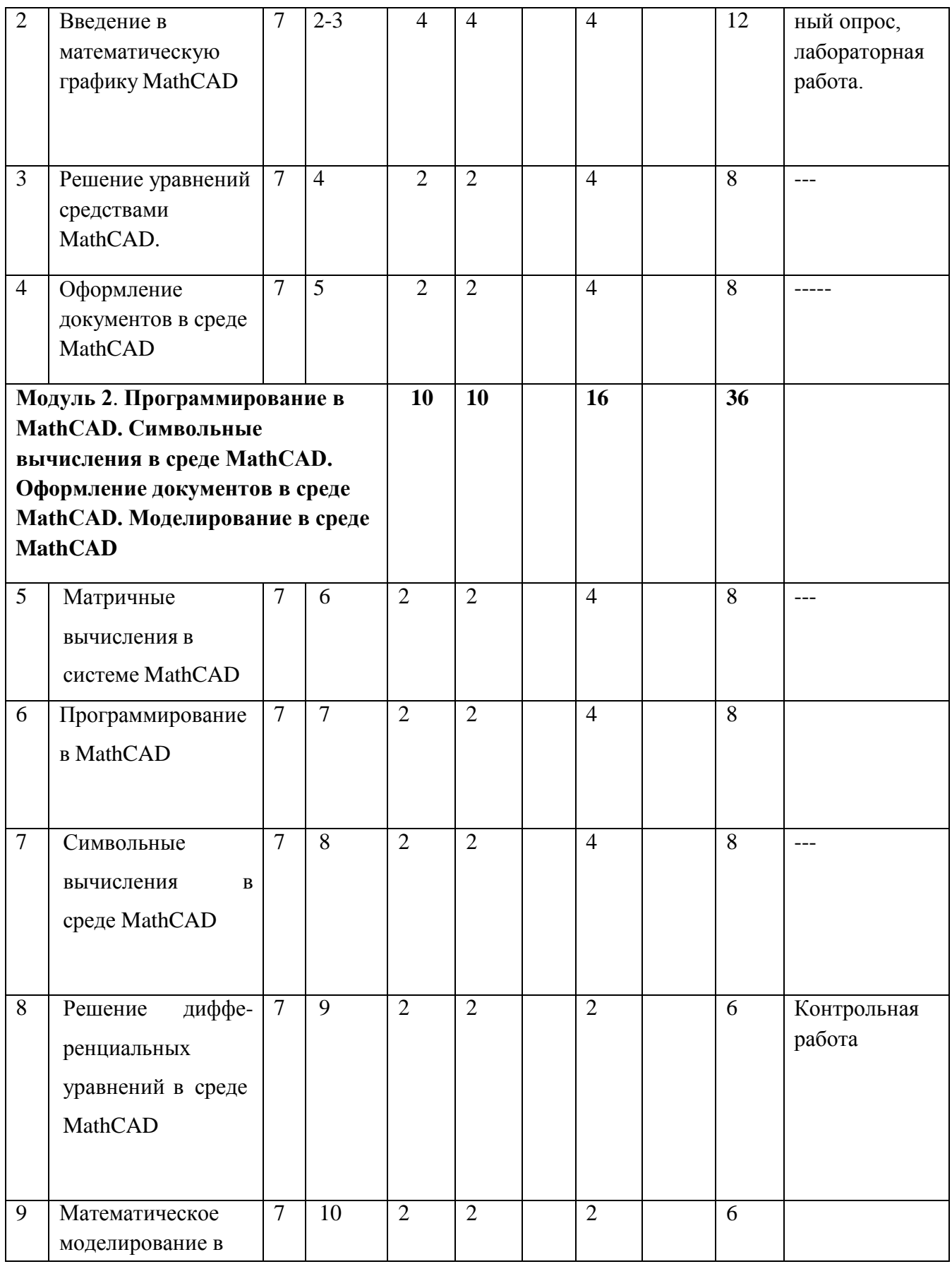

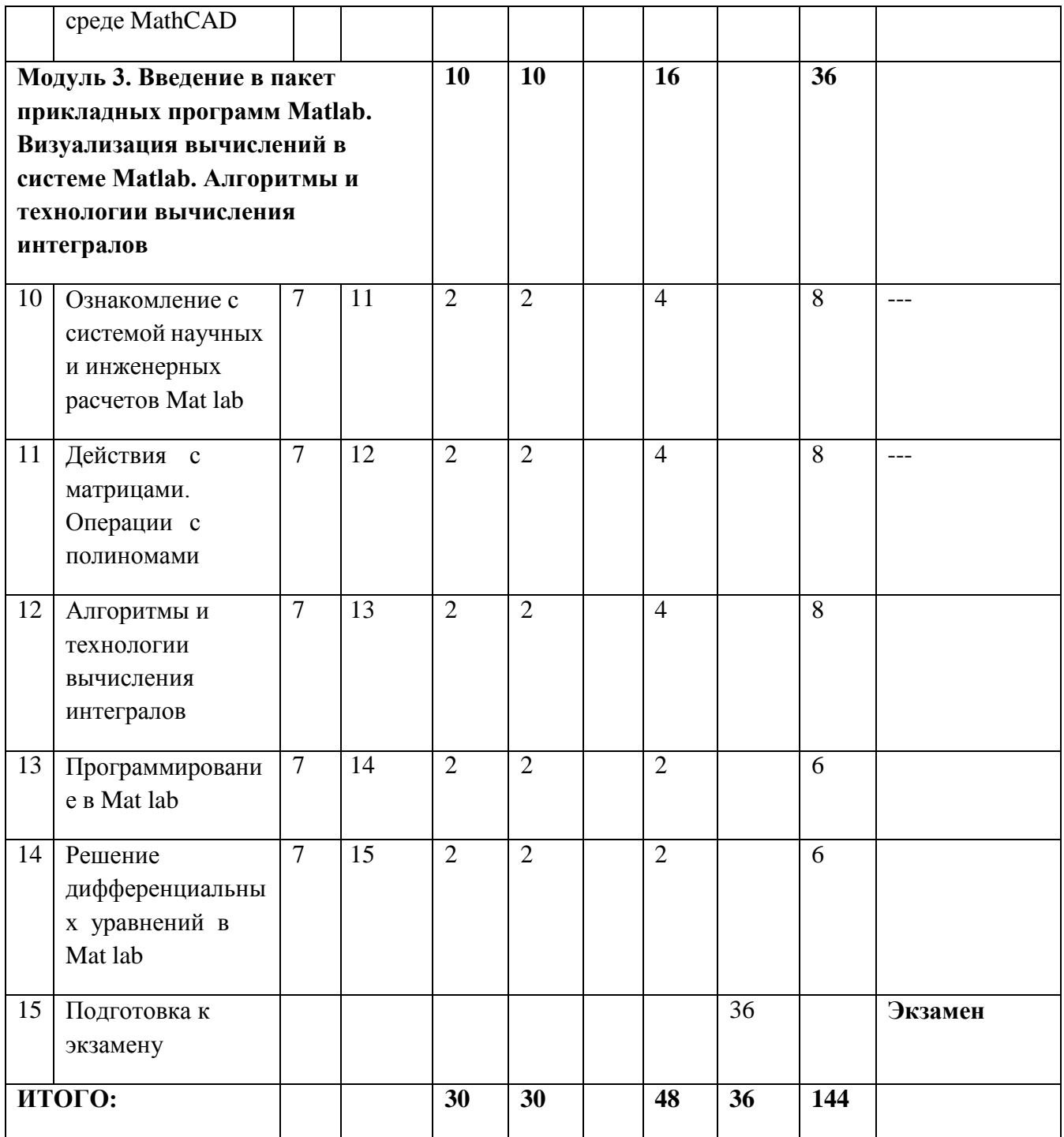

# **4.3. Содержание дисциплины, структурированное по темам (разделам).**

#### **Модуль 1. Основы работы в MathCAD. Математическая графика**

#### **MathCAD и матричные вычисления**

#### **Тема 1. Основы работы в MathCAD**

Компоненты Mathcad, запуск Mathcad, интерфейс пользователя, главное меню, панели инструментов, встроенные функции Mathcad.

#### **Тема 2. Решение уравнений средствами MathCAD**

Численное решение нелинейного уравнения, функция root. Символьное решение алгебраических уравнений. Численное решение систем линейных уравнений. Матричные способы решения систем уравнений.

#### **Тема 3. Введение в математическую графику MathCAD**

Графический вывод данных. Двумерные графики. Форматирование графика. Построение графика в полярной системе. Трехмерные графики. Форматирование трехмерных графиков. Создание анимации графиков.

#### **Тема 4. Оформление документов в среде MathCAD**

Работа с документами. Типы областей в Mathcad. Создание текстовой области. Основные операции с областями документа. Типы данных.

#### **Модуль 2. Программирование в MathCAD. Символьные вычисления в среде MathCAD. Оформление документов в среде MathCAD. Моделирование в среде MathCAD**

#### **Тема 5. Матричные вычисления в системе MathCAD**

Способы существования матричных вычислений. Создание матрицы путем ввода ее элементов. Нумерация элементов матрицы. Матричные операторы. Встроенные матричные функции.

#### **Тема 6**. **Программирование в MathCAD.**

Панель математических инструментов Programming, операторы, структура программного модуля. Примеры программных модулей.

#### **Тема 7**. **Символьные вычисления в среде MathCAD.**

Символьные вычисления. Использование панели символы. Использование меню Символика. Разложение функции в ряд, дифференцирование, символьное вычисление определителей.

#### **Тема 8. Решение дифференциальных уравнений в среде MathCAD.**

Встроенные функции для решения ОДУ и систем ОДУ первого порядка. Решение дифференциальных уравнений высших порядков.

## **Тема 9. Математическое моделирование в среде MathCAD**

Однофакторные модели. Свойства производственных функций. Предельные и средние значения производственной функции.

## **Модуль 3. Введение в пакет прикладных программ Mat lab.**

#### **Визуализация вычислений в системе Mat lab. Алгоритмы и технологии вычисления интегралов**

Система Mat LAB (сокращение от MATrix LABoratory — МАТ-ричная лаборатория) является интерактивной системой для выполнения инженерных и научных расчетов, ориентированной на работу с массивами данных. Система использует математический сопроцессор и допускает возможность обращения к программам, написанным на языках FORTRAN, С и.C++.

#### **Тема 10**. **Ознакомление с системой научных и инженерных расчетов Mat lab**

Начальные сведения о матрицах, запуск системы Mat lab. Операции строчного редактирования. Простые вычисления. Основные объекты Mat lab.

#### **Тема 11**. **Действия с матрицами. Операции с полиномами**

Создание матриц с заданной диагональю. Перестановка элементов матрицы. Действия над матрицами. Нахождение корней полинома. Построение полинома по заданному вектору корней. Нахождение собственных значений матрицы.

#### **Тема 12**. **Алгоритмы и технологии вычисления интегралов**

Вычисление определенных интегралов. Вычисление многократных интегралов. Приближенное вычисление интегралов.

#### **Тема 13**. **Программирование в Mat lab**

Интерфейс редактора m- файлов. Операторы программирования в Mat lab. Структура программы. Операторы ввода и вывода. Анимацио

#### **Тема 14. Решение дифференциальных уравнений в Mat lab**

Решатели ОДУ. Решатели систем ОДУ. Примеры решений дифференциальных уравнений. Решение дифференциальных уранений высших порядков.

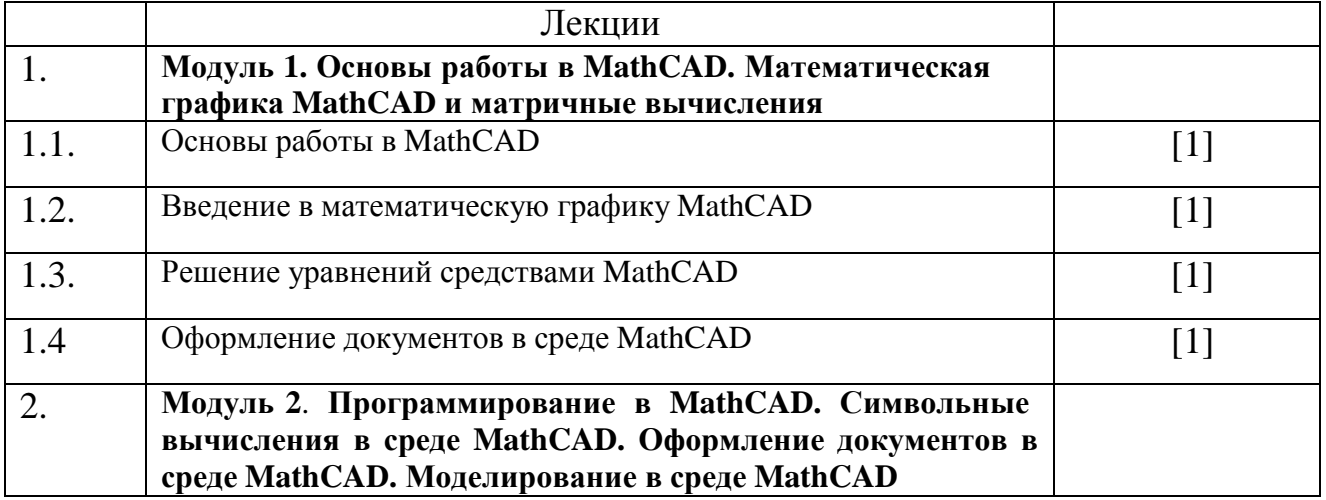

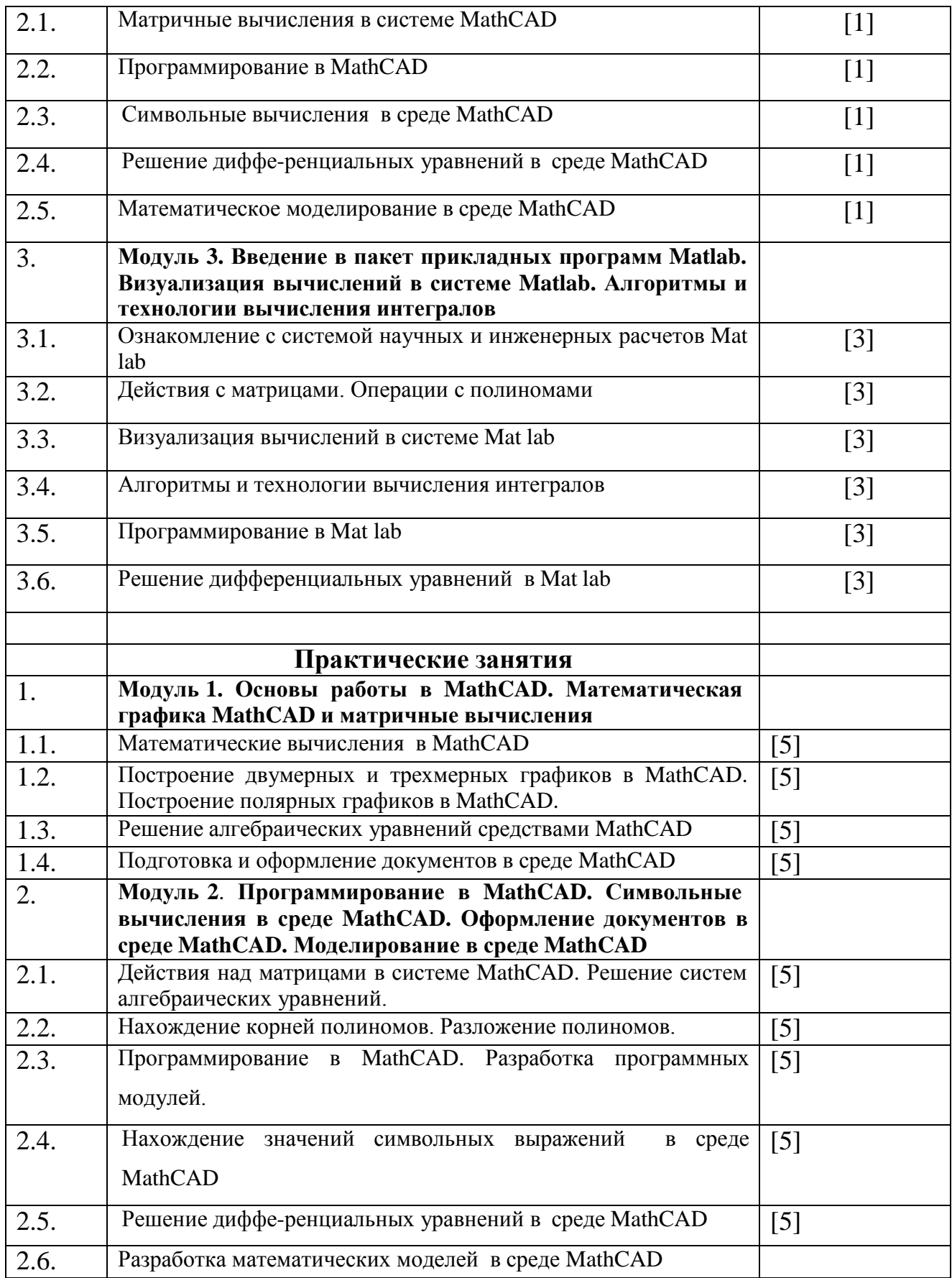

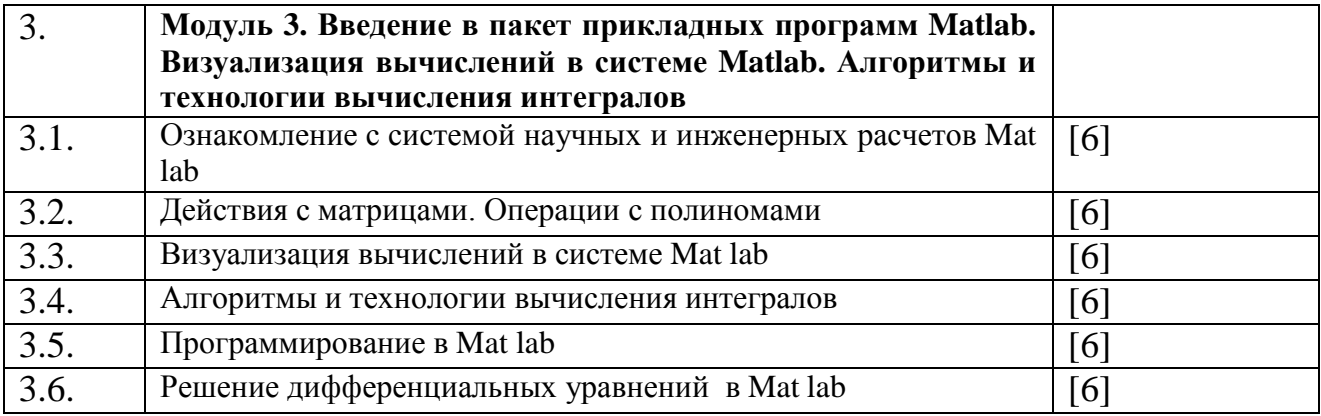

#### **5. Образовательные технологии**

Практические занятия проводятся в компьютерных классах с использованием меловой доски и мультимедийного проектора. Для проведения практических занятий необходима аудитория, оснащенная компьютерами, мультимедиа-проектором, экраном, доской, ноутбуком (с программным обеспечение для демонстрации слайд-презентаций).

#### **6. Учебно-методическое обеспечение самостоятельной работы студентов.**

**6.1.** Виды и порядок выполнения самостоятельной работы

- 1. Изучение рекомендованной литературы.
- 2. Подготовка к контрольным работам.
- 3. Подготовка к коллоквиуму.
- 4. Подготовка к зачету.

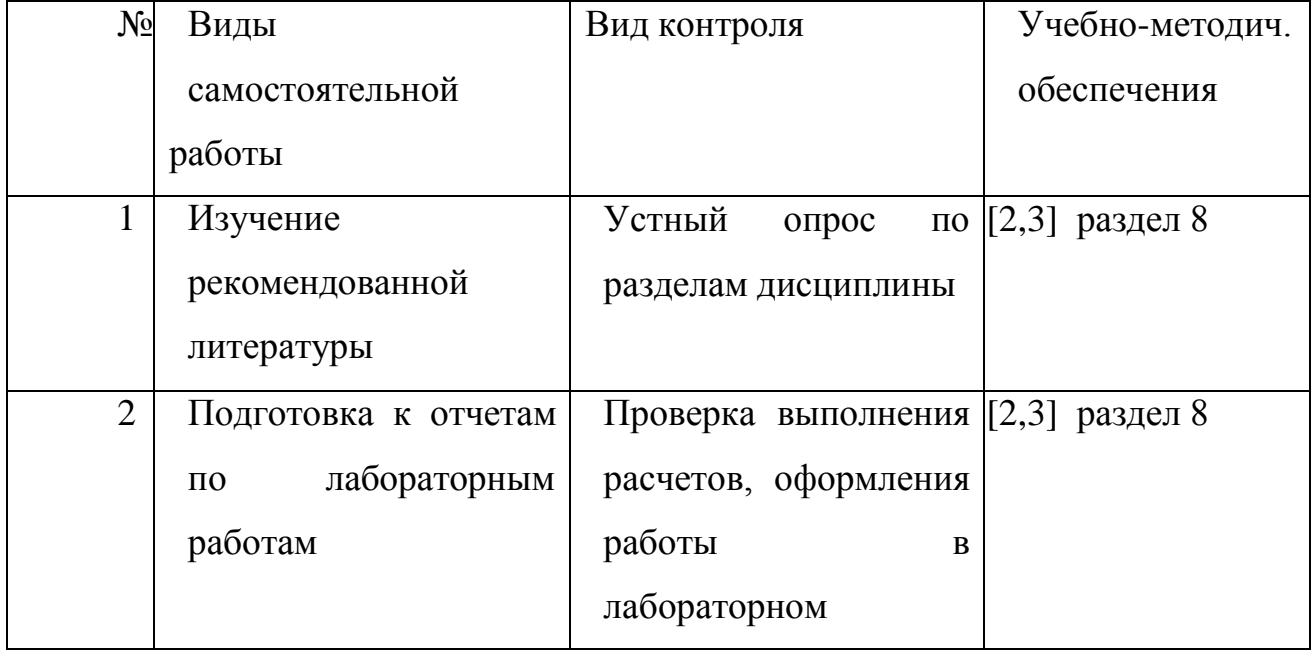

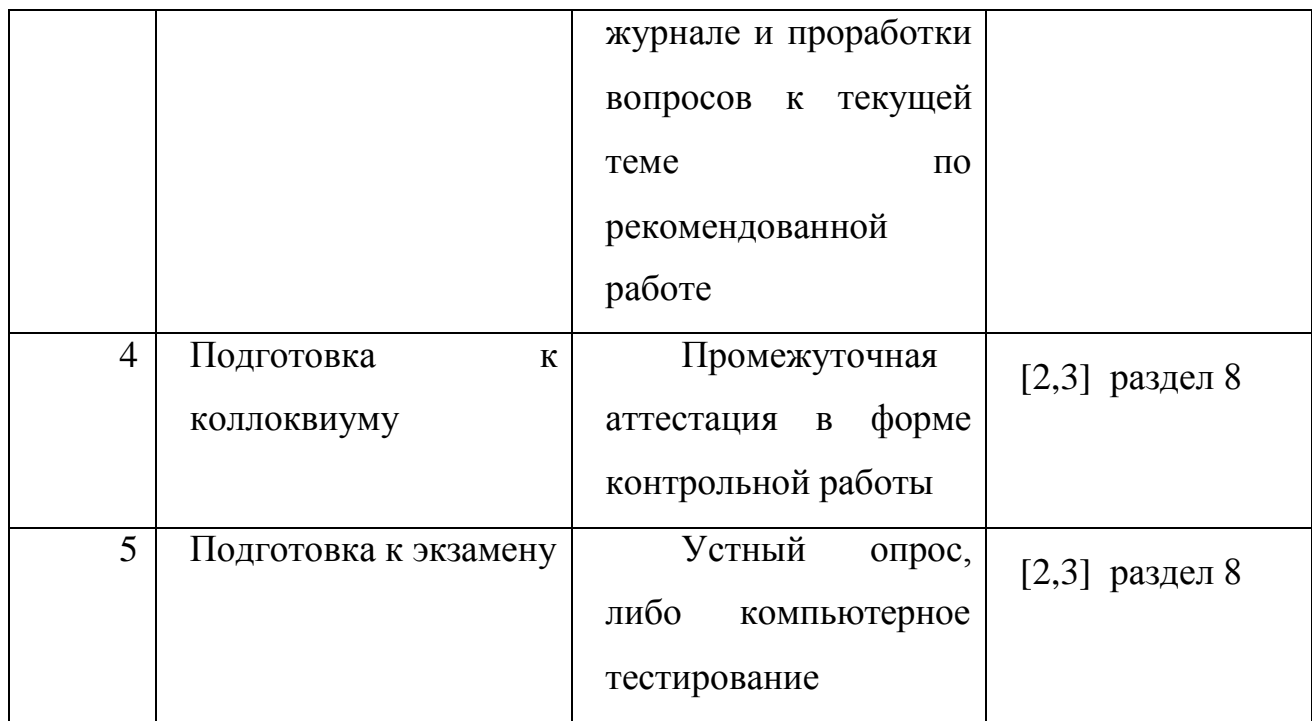

*Текущий контроль*: проверка домашних работ.

*Промежуточная аттестация*: контрольная работа, коллоквиум.

*Текущий контроль* успеваемости осуществляется непрерывно, на протяжении всего курса. Прежде всего, это устный опрос по ходу практических занятий, выполняемый для оперативной активизации внимания студентов и оценки их уровня усвоения тем. Результаты устного опроса учитываются при выборе индивидуальных задач для решения. Каждую неделю осуществляется проверка выполнения домашних заданий.

*Промежуточный контроль* проводится в форме коллоквиума, в которых содержатся теоретические вопросы.

*Итоговый контроль* проводится либо в виде устного зачета, либо в форме тестирования.

Оценка «отлично» ставится за уверенное владение материалом курса.

Оценка «хорошо» ставится при полном выполнении требований к прохождению курса и умении ориентироваться в изученном материале.

Оценка «удовлетворительно» ставится при достаточном выполнении

требований к прохождению курса и владении конкретными знаниями по программе курса.

Оценка требования «неудовлетворительно» ставится, если  $\mathbf{K}$ прохождению курса не выполнены и студент не может показать владение материалом.

6.2. Перечень учебно-методического обеспечения для самостоятельной работы, обучающихся по дисциплине.

Вопросы для самостоятельного изучения по конкретным разделам (модулям) приведены в п. 4.3 настоящей Программы. В пункте 7.3 приведены типовые контрольные работы и вопросы к зачету по методам оптимизации.

Задания для проверочной работы, самостоятельной работы, домашние задания содержатся в пособиях, указанных в списке учебной литературы.

#### 7. Фонд оценочных средств для проведения текущего контроля успеваемости, промежуточной аттестации по итогам освоения дисциплины.

#### 7.1. Типовые контрольные задания Контрольная работа № 1

**1.** Определить переменные:  $a := 3.4$ ,  $b := 6.22$ ,  $c = 0.149$  (причем переменную с - глобально) и выражения:

$$
Z := \frac{2ab + \sqrt[3]{c}}{\sqrt{\sqrt{a^2 + b^{a+c}} \cdot c}} \qquad N := e^{\sin c} \cos \frac{a}{b}.
$$

 $\mathcal{C}$ Вычислить выражения. помошью команды Формат⇒Результат⇒Формат чисел⇒Число знаков изменить точность отображения результатов вычисления глобально.

2. Определить векторы  $d$ , S и R через дискретный аргумент *i*. Отобразить графически таблично заданные функции  $S_i(d_i)$  и  $R_i(d_i)$ , используя команду **Вставка** $\Rightarrow$ **График** $\Rightarrow$ **X-Y Зависимость.** Отформатировать график так, чтобы в

каждой узловой точке графика функции  $S_i(d_i)$  стоял  $\gamma$ знак вида  $(C\text{Jeq}\Rightarrow C\text{MMB0J}\Rightarrow \text{box})$ , а график функции  $R_i(d_i)$  отобразить в виде гистограммы (След $\Rightarrow$ Тип $\Rightarrow$ bar).

**3.** Исследовать поведение функции sqrt(a,e) при отрицательных значениях а. Изменить программу так, чтобы для отрицательных значений а выводилась ошибка.

4. Создать функцию, которая для произвольной матрицы вычисляет: а) минимум из максимальных элементов каждой строки;

# б) номер столбца, в котором расположен максимальный элемент; Контрольная работа № 2

- арифметическую 1. Выполнить простую операцию  $\mathbf{C}$ ДВУМЯ комплексными числами, используя одну из дополнительных функций комплексного аргумента.
- 2. Создать М-файл, реализующий вычисление следующей функции  $y = d^{3} * ctg(x) * \sqrt{\sin^{4}(x) - \cos^{4}(x)}$ .

Построить график функции у =  $(\cos(x/\pi + \pi) + \sin(x))/2)$ ; 3. Ha промежутке от -3 $\pi$  до +3 $\pi$  с шагом  $\pi/50$ . Этот график выполнить зеленым цветом, точки графика в виде звездочек, линия сплошная.

4. Подынтегральная функция имеет вид:  $f(x) = -e^{-x} + 8x^4 + 3$  ctg  $x + 1$ .

Вычислить методом Симпсона значение интеграла от f(x) с точностью

 $10^{-5}$ . Пределы интегрирования [1; 10].

5 Имеются 2 переменные n и m. Переменная n может принимать одно из двух значений 0 (m=n) или 1 (m=n+n/2). Используя оператор переключения для переменной n, определить значение переменной m в

каждом из этих случаев.

# Ориентировочный перечень вопросов к экзамену по всему курсу Общие вопросы.

- 1. С помощью какого оператора можно вычислить выражение?
- 2. Как вставить текстовую область в документ Mathcad?

3. Чем отличается глобальное и локальное определение переменных? С помощью каких операторов определяются?

4. Как изменить формат чисел для всего документа?

5. Как изменить формат чисел для отдельного выражения?

6. Какие системные (предопределенные) переменные Вам известны? Как узнать их значение? Как изменить их значение?

7. Какие виды функций в Mathcad Вам известны?

8. Как вставить встроенную функцию в документ Mathcad?

9. С помощью каких операторов можно вычислить интегралы, производные, суммы и произведения?

10. Как определить дискретные переменные с произвольным шагом? Какой шаг по умолчанию?

11. Как определить индексированную переменную?

12. Какие виды массивов в Mathcad Вам известны?

13. Какая системная переменная определяет нижнюю границу индексации элементов массива?

14. Опишите способы создания массивов в Mathcad.

15. Как просмотреть содержимое массива, определенного через дискретный аргумент?

16. Как построить графики: поверхности; полярный; декартовый?

- 17. Как построить несколько графиков в одной системе координат?
- 18. Как изменить масштаб графика?
- 19. Как определить координату точки на графике?
- 20. Как построить гистограмму?
- 21. Какие функции используются для построения трехмерных графиков?
- 22. Как создать анимацию в Mathcad?
- 23. Какое расширение имеют сохраненные файлы анимаций?
- 24. Назовите способы нахождения начального приближения.

25. Какие функции для решения одного уравнения в MathCAD вы знаете? В чем их отличие?

26. Какие аргументы функции *root* не обязательны?

- 27. В каких случаях MathCAD не может найти корень уравнения?
- 28. Какая системная переменная отвечает за точность вычислений?
- 29. Как изменить точность, с которой функция *root* ищет корень?

30. Как системная переменная TOL влияет на решение уравнения с помощью функции root?

31. Назовите функции для решения систем уравнений в MathCAD и особенности их применения.

32. Опишите структуру блока решения уравнений.

33. Какой знак равенства используется в блоке решения? Какой комбинацией клавиш вставляется в документ?

34. Какие выражения не допустимы внутри блока решения уравнения?

- 35. Опишите способы использования функции Find.
- 36. В каких случаях MathCAD не может найти решение системы уравнений?
- 37. Дайте сравнительную характеристику функциям Find и Minerr.
- 38. Какие уравнения называются матричными?

39. Как решать матричные уравнения? Назовите способы решения матричных уравнений.

40. Как символьно решить уравнение или систему уравнений в MathCAD? используется? Какой комбинацией Какой знак равенства клавиш вставляется в документ?

- 41. Назовите особенности использования символьного решения уравнений.
- 42. Назовите способы выполнения символьных операций в MathCAD.
- 43. Показать основные окна MATLAB и объяснить их назначение?
- 44. Как ввести команду в МАТLAВ?
- 45. Как вызвать предыдущую команду (два способа)?
- 46. Как сформировать вектор в МАТLAВ?
- 47. Как сформировать матрицу в МАТLAВ?
- 48. Как транспонировать матрицу?
- 49. Как вычислить обратную матрицу?
- 50. Что возвращает функция size?
- 51. Что такое ans?
- $52.$  Что такое inf?
- 53. Что делает функция disp?
- 54. Как строятся графики в МАТLAВ?
- 55. Как сохранить график в файл?
- 56. Как открыть график из файла?

57. Работа с рабочей областью (Workspase). Основные возможности рабочей области?

58. Как вычислить сумму числового ряда в МАТLAВ?

59. Форматы представления чисел при выводе результатов.

60. Что необходимо сделать с выражением перед применением символьных преобразований в командном режиме?

- 61. Перечислите символьные операции с выделенными выражениями.
- 62. Перечислите символьные операции с выделенными переменными.
- 63. Перечислите символьные операции с выделенными матрицами.
- 64. Перечислите символьные операции преобразования.

представления 65. Какие параметры определяет стиль результатов вычислений и где он задается?

66. В каких случаях результат символьных преобразований помещается в буфер обмена?

67. Каким образом можно вычислить предел в MathCAD?

68. Для чего необходимо задание операторов пользователя?

69. Как задать оператор пользователя?

70. Осуществить ввод действительного числа  $2.15*10^{-7}$ .

71. Выполнить простую арифметическую операцию 8,3/6\*2,7-0,001^2\*3,14

72. Осуществить ввод комплексного числа, действительная часть которого равна 4, а мнимая равна -9.

73. Выполнить простую арифметическую операцию с двумя комплексными числами, используя одну из дополнительных функций комплексного аргумента.

74. Вычислить значение одной из элементарных математических функций (смотри стр. 6 и 7)

75. Сформировать вектор из 5 любых неотрицательных элементов.

76. Сформировать матрицу размером 3х4 с 1 по главной диагонали и нулевыми остальными элементами.

77. В созданной матрице извлечь элемент 2-й строки и 3-столбца

78. Растянуть данную матрицу в один вектор

79. Создать 2 вектора х и у по 3 элемента каждый и провести операции сложения, вычитания, транспонирования векторов, и их перемножения

80. Создать М-файл, реализующий вычисление следующей функции

 $y = d^{3} * ctg(x) * \sqrt{\sin^{4}(x) - \cos^{4}(x)}$ 

# 7.2. Методические материалы, определяющие процедуру оценивания знаний, умений, навыков и (или) опыта деятельности, характеризующих этапы формирования компетенций.

Общий результат выводится как интегральная оценка, складывающая из текущего контроля - 30 % и промежуточного контроля - 40 %.

Текущий контроль по дисциплине включает:

- посещение занятий - 10 баллов,

- участие на лабораторных занятиях - 10 баллов,

- выполнение домашних (аудиторных) контрольных работ - 10 баллов.

Промежуточный контроль по дисциплине включает:

- лабораторная работа - 30 баллов,

- письменная контрольная работа - 40 баллов.

# 8. Перечень основной и дополнительной учебной литературы, необходимой для освоения дисциплины.

# а) основная литература:

1. Королев В.Т. Математика и информатика. МАТНСАД [Электронный ресурс]: учебно-методические материалы для выполнения практических занятий и самостоятельной работы студентами специалитета / В.Т. Королев. - Электрон. текстовые данные. - М.: Российский

государственный университет правосудия, 2015. — 62 c. — 2227-8397. — Режим доступа: <http://www.iprbookshop.ru/45224.html> (24.06.2018).

- 2. Гумеров, А.М. Пакет Mathcad: теория и практика / А.М. Гумеров, В.А. Холоднов ; Академия наук Республики Татарстан, Казанский национальный исследовательский технологический университет. - Казань : Издательство «Фән» АН РТ, 2013. - Ч. 1. - 112 с. : ил., табл. - Библиогр. в кн. - ISBN 978-5-7882-1485-6 ; То же [Электронный ресурс].URL: <http://biblioclub.ru/index.php?page=book&id=258795> (24.06.20 18).
- 3. Кошкидько, В.Г. Основы программирования в системе MATLAB : учебное пособие / В.Г. Кошкидько, А.И. Панычев ; Министерство образования и науки РФ, Южный федеральный университет, Инженернотехнологическая академия. - Таганрог : Издательство Южного федерального университета, 2016. - 85 с. : схем., табл. - Библиогр. в кн. - ISBN 978-5-9275-2048-0 ; То же [Электронный ресурс].URL[:http://biblioclub.ru/index.php?page=book&id=493162](http://biblioclub.ru/index.php?page=book&id=493162) (24.06.20 18).
- 4. Бейбалаев В.Д., Якубов А.З. MathCAD. Учебное пособие.- ИПЦ ДГУ, 2013.- 63 с.
- 5. Бейбалаев В.Д. MatLAB. Лабораторный практикум.- ИПЦ ДГУ, 2014.- 60 с.

#### **б) дополнительная литература:**

- 6. Дьяконов, В.П. MATLAB R2006/2007/2008 + Simulink 5/6/7. Основы применения / В.П. Дьяконов. - 2-е изд., перераб. и доп. - Москва : СОЛОН-ПРЕСС, 2008. - 800 с. - (Библиотека профессионала). - ISBN 978- 5-91359-042-8 ; То же [Электронный ресурс]. URL: <http://biblioclub.ru/index.php?page=book&id=117820> (24.06.2018).
- 7. Дьяконов, В.П. Mathcad 8-12 для студентов / В.П. Дьяконов. Москва : СОЛОН-ПРЕСС, 2005. - 589 с. - (Библиотека студента). - Библиогр. в кн. - ISBN 5-98003-212-6 ; То же  $[]$ лектронный ресурс]. URL[:http://biblioclub.ru/index.php?page=book&id=271842](http://biblioclub.ru/index.php?page=book&id=271842) (24.06.2018).
- 8. Агафонов, Е.Д. Прикладное программирование : учебное пособие / Е.Д. Агафонов, Г.В. Ващенко ; Министерство образования и науки Российской Федерации, Сибирский Федеральный университет. Красноярск : Сибирский федеральный университет, 2015. - 112 с. : табл., граф., ил. - Библиогр. в кн. - ISBN 978-5-7638-3165-8 ; То же [Электронный ресурс]. URL: [http://biblioclub.ru/index.php?page=book&id=435640\(](http://biblioclub.ru/index.php?page=book&id=435640)24.06.2018).

#### **9. Перечень ресурсов информационно-телекоммуникационной сети «Интернет», необходимых для освоения дисциплины.**

1.Образовательный математический сайт

.

[\(http://www.exponenta.ru/soft/mathcad/mathcad.asp\)](http://www.exponenta.ru/soft/mathcad/mathcad.asp);

2.Программное обеспечение MathCAD, Math lab [\(http://subscribe.ru/catalog/comp.soft.winsoft.science\)](http://subscribe.ru/catalog/comp.soft.winsoft.science);

3. Программное обеспечение PTC Mathcad 15 F000 Russian + Самоучитель [\(http://ewgk.com/soft/41668-ptc-mathcad-15-f000-russian-samouchitel.html\)](http://ewgk.com/soft/41668-ptc-mathcad-15-f000-russian-samouchitel.html);

4)Программное обеспечение MATLAB R2011b **(**<http://www.softforfree.com/programs/matlab-26810.html>

#### **10. Методические указания для обучающихся по освоению дисциплины.**

Для успешного освоения курса студентам рекомендуется проводить самостоятельный разбор материалов лабораторных занятий в течении семестра. В случае затруднений в понимании и освоении каких-либо тем решать дополнительные задания из учебных пособий, рекомендуемых к данному курсу.

**11. Перечень информационных технологий, используемых при осуществлении образовательного процесса по дисциплине, включая перечень программного обеспечения и информационных справочных систем.**

Для успешного освоения дисциплины, обучающийся использует следующие программные средства: пакеты для решения задач математического программирования: MathCAD и Mat LAB.

#### **12. Описание материально-технической базы, необходимой для осуществления образовательного процесса по дисциплине.**

Специальные помещения представляют собой учебные аудитории для проведения занятий лекционного типа и групповых и индивидуальных консультаций. Кабинет для текущего контроля и промежуточной аттестации, а также помещения для самостоятельной работы.

Все лекционные аудитории укомплектованы мультимедийными и техническими средствами обучения. В каждой аудитории 35 рабочих мест. Лабораторные занятия проводятся по подгруппам в компьютерных классах. Компьютерные классы оснащены необходимым числом компьютеров и мультимедийным оборудованием. На компьютерах установлено необходимое программное обеспечение.

Электронно-библиотечные системы (электронная библиотека) и электронная информационно-образовательная среда обеспечивает одновременный доступ обучающихся, включая удаленный доступ к современным профессиональным базам данных и информационным справочным системам.